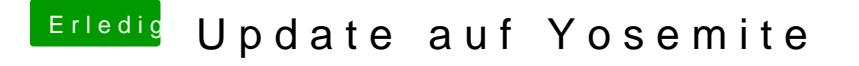

Beitrag von kordon vom 18. August 2015, 22:31

Aber zwischen 2 und 3 Ghz im Leerlauf ist schon etwas viel, oder?

edit: iTunes war noch an, jetzt ist es zwischen 1.5 und 2 xD